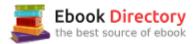

# The book was found

# Introduction To Solid Modeling Using SolidWorks 2017 (Engineering Graphics)

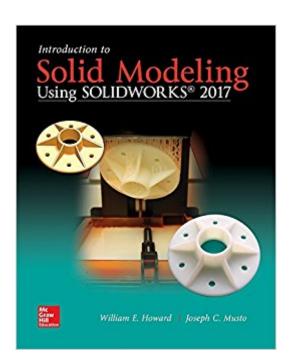

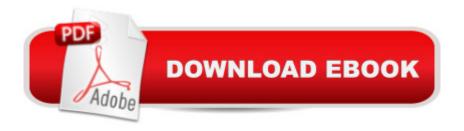

## **Synopsis**

Introduction to Solid Modeling using SolidWorks primarily consists of chapter-long tutorials, which introduce both basic concepts in solid modeling (such as part modeling, drawing creation, and assembly modeling) and more advanced applications of solid modeling in engineering analysis and design (such as mechanism modeling, mold creation, sheet metal bending, and rapid prototyping). Each tutorial is organized as  $\tilde{A}\phi\hat{a}$   $\neg \mathring{A}$  "keystroke-level $\tilde{A}\phi\hat{a}$   $\neg \hat{A}$  instructions, designed to teach the use of the software. $\tilde{A}$ 

### **Book Information**

Series: Engineering Graphics

Paperback: 400 pages

Publisher: McGraw-Hill Education; 13 edition (May 2, 2017)

Language: English

ISBN-10: 1259696545

ISBN-13: 978-1259696541

Product Dimensions: 8 x 0.6 x 9.9 inches

Shipping Weight: 1.6 pounds (View shipping rates and policies)

Average Customer Review: Be the first to review this item

Best Sellers Rank: #68,796 in Books (See Top 100 in Books) #5 inà Books > Computers & Technology > Graphics & Design > CAD > Solidworks #18 inà Books > Engineering & Transportation > Engineering > Mechanical > Drafting & Mechanical Drawing #54 inà Â Books > Computers & Technology > Graphics & Design > Computer Modelling

### Download to continue reading...

Introduction to Solid Modeling Using SolidWorks 2017 (Engineering Graphics) Introduction to Solid Modeling Using SolidWorks 2016 Engineering & Computer Graphics Workbook Using SOLIDWORKS 2017 SOLIDWORKS 2017 and Engineering Graphics Engineering Design and Graphics with SolidWorks 2016 Engineering Graphics with SOLIDWORKS 2016 and Video Instruction SOLIDWORKS 2016 and Engineering Graphics: An Integrated Approach Introduction to Finite Element Analysis Using SOLIDWORKS Simulation 2017 Parametric Modeling with SOLIDWORKS 2017 Engineering Design with SOLIDWORKS 2017 and Video Instruction Visualization, Modeling, and Graphics for Engineering Design (Available Titles CourseMate) Engineering Design Graphics: Sketching, Modeling, and Visualization, Engineering Design Graphics for Sketching, Modeling, and Visualization, Modeling, and Graphics for

Engineering Design The Fundamentals of Visualization, Modeling, and Graphics for Engineering Design Atmospheric and Space Flight Dynamics: Modeling and Simulation with MATLABà ® and Simulinkà ® (Modeling and Simulation in Science, Engineering and Technology) A Practical Guide to Graphics Reporting: Information Graphics for Print, Web & Broadcast Engineering Design with SOLIDWORKS 2016 and Video Instruction Introduction to the Numerical Modeling of Groundwater and Geothermal Systems: Fundamentals of Mass, Energy and Solute Transport in Poroelastic Rocks (Multiphysics Modeling) Solid Waste Engineering: A Global Perspective (Activate Learning with these NEW titles from Engineering!)

Contact Us

DMCA

Privacy

FAQ & Help